# **BAB IV**

# **HASIL PENELITIAN**

# **A. Deskripsi Data**

# **1. Profil Jawa Timur**

Terdapat beberapa provinsi yang terletak di Pulau Jawa, salah satunya yaitu Jawa Timur. Secara geografis, Jawa Timur terletak pada 111,00° hingga 114,40° Bujur Timur dan 7,120° hingga 8,480° Lintang Selatan. $1$ 

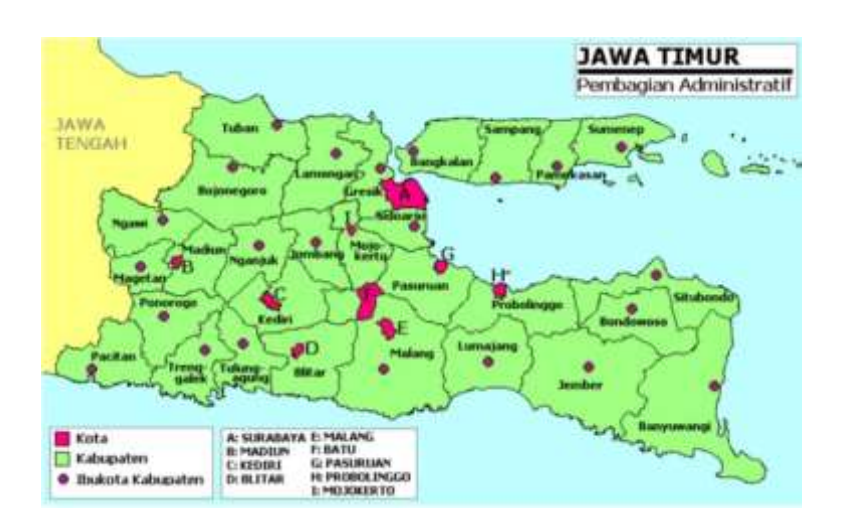

**Gambar 4.1 Peta Provinsi Jawa Timur**

*Sumber: [https://jatim.bps.go.id](https://jatim.bps.go.id/)*

l

Provinsi Jawa Timur memiliki luas wilayah sebesar 47.799,75 km² yang terbagi menjadi 38 Kabupaten/Kota. Provinsi Jawa Timur terdiri dari 29 Kabupaten, yaitu Pacitan, Ponorogo, Trenggalek, Tulungagung, Blitar, Kediri, Malang, Pasuruan, Sidoarjo, Mojokerto, Jombang, Nganjuk,

<sup>&</sup>lt;sup>1</sup> Badan Pusat Statistik Provinsi Jawa Timur, "Provinsi Jawa Timur Dalam Angka 2018" dalam [https://jatim.bps.go.id/publication/](https://jatim.bps.go.id/publication) diakses 18 Juni 2018.

Madiun, Magetan, Ngawi, Bojonegoro, Tuban, Lamongan, Gresik, Bangkalan, Sampang, Pamekasan, dan Sumenep. Dan juga terdapat 9 Kota yaitu Kediri, Blitar, Malang, Probolinggo, Pasuruan, Mojokerto, Madiun, Surabaya, dan Batu.

Wilayah Provinsi Jawa Timur secara umum terbagi menjadi 2 bagian besar yaitu Jawa Timur daratan dan Pulau Madura. Wilayah Jawa Timur daratan memiliki luas 90 persen dari seluruh luas wilayah Provinsi Jawa Timur, sedangkan Pulau Madura hanya memiliki luas sekitar 10 persennya saja.

- Sebelah Utara berbatasan dengan Pulau Kalimantan
- Sebelah Selatan berbatasan dengan Samudera Hindia
- Sebelah Barat berbatasan dengan Provinsi Jawa Timur
- Sebelah Timur berbatasan dengan Pulau Bali

Mayoritas penduduk Jawa Timur merupakan suku jawa. Suku Jawa menyebar hampir di seluruh wilayah daratan Jawa Timur. Mayoritas menganut agama Islam, sebagian menganut agama Kristen, Katolik, Hindu dan Buddha. Kesenian khas Jawa Timur yang sangat terkenal yaitu Reog dan Ludruk. Jawa Timur memiliki aneka ragam budaya, contohnya karapan sapi yang hanya terdapat di Madura. $^2$ 

l

<sup>&</sup>lt;sup>2</sup> Jatimprov, "Sekilas Jawa Timur" dalam [http://jatimprov.go.id/read/sekilas-jawa](http://jatimprov.go.id/read/sekilas-jawa-timur/sekilas-jawa-timur)[timur/sekilas-jawa-timur](http://jatimprov.go.id/read/sekilas-jawa-timur/sekilas-jawa-timur) diakses 23 Juli 2021

Masyarakat Jawa Timur mempunyai komitmen yang kuat terhadap nilai-nilai kebajikan. Seperti halnya filosofi Bahasa Jawa Kuno yaitu "Jer Basuki Mawa Beya" yang artinya untuk mencapai suatu kebahagian diperlukan perngorbanan.

# **2. Deskriptif Statistik**

Penelitian ini menggunakan data sekunder yang difokuskan pada Pertumbuhan Ekonomi dan Rata-rata Lama Sekolah yang diperoleh dari Badan Pusat Statistika dan juga Jumlah Tanah Wakaf yang diperoleh dari data Siwak Kemenag. Fokus penelitian ini pada Kabupaten/Kota di Provinsi Jawa Timur pada tahun 2019. Kemudian dilakukan analisis deskriptif menggunakan program statistika yaitu *Statistical Package for Social Science* 16 (SPSS 16).

# **Tabel 4.1 Deskripsi Variabel Pertumbuhan Ekonomi, Rata-rata Lama Sekolah, Jumlah Tanah Wakaf dan Kemiskinan di Provinsi Jawa**

# **Timur Tahun 2019**

|                    | N  | Minimum | Maximum | Mean |
|--------------------|----|---------|---------|------|
| <b>PDRB</b>        | 38 | 0.14    | 6.52    | 5.08 |
| <b>RLS</b>         | 38 | 1.86    | 3.50    | 2.60 |
| Jumlah Tanah Wakaf | 38 | 0.41    | 10.04   | 2.62 |
| Kemiskinan         |    | 3.81    | 20.71   | 0.29 |

Descripstive Statistics

*Sumber : data sekunder yang diolah dengan SPSS 16*

Berdasarkan tabel 4.1 hasil uji statistik deskriptif data semua variabel diketahui bahwa sampel (N) sebanyak 38. Nilai variabel minimum variabel PDRB adalah 0,14, sedangkan nilai maksimumnya

adalah 6,52 dengan nilai rata-rata 5,00. Selanjutnya nilai minimum variabel RLS adalah 1,86, sedangkan nilai maksimumnya adalah 3,50 dengan nilai rata-rata 2,60. Berikutnya nilai minimum variabel Jumlah Tanah Wakaf adalah 0,41, sedangkan nilai maksimumnya adalah 10.04 dengan nilai rata-rata 2,60. Dan untuk kemiskinan nilai minimumnya adalah 3,81, sedangkan nilai maksimumnya adalah 20,71 dengan nilai rata-rata 10,30.

### **B. Pengujian Data**

# **1. Uji Multikolinearitas**

Uji multikolinearitas diaplikasikan untuk mendeteksi korelasi antara variabel independen. Untuk mengetahui tidak adanya multikolinieritas maka Nilai VIF (*Variance Inflation Factor*) harus kurang dari 10 (VIF < 10).

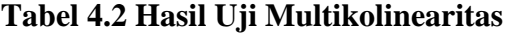

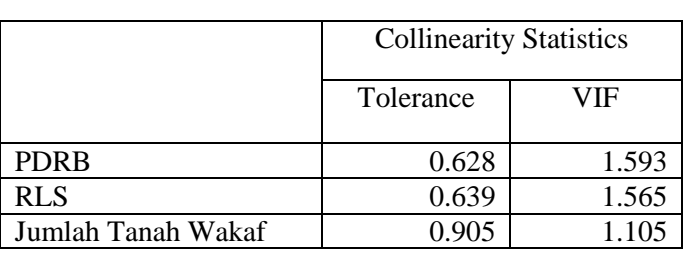

 $C$ oefficients<sup>a</sup>

*Sumber : data sekunder yang diolah dengan SPSS 16*

Tabel di atas menunjukkan bahwa nilai VIF pertumbuhan ekonomi adalah 1,593 kurang dari 10 (1,593 < 10), nilai VIF rata-rata lama sekolah 1,565 kurang dari 10 (1,565 < 10) dan nilai VIF jumlah tanah wakaf 1,105 kurang dari 10 (1,105 < 10). Karena nilai seluruh variabel independen (variabel bebas) kurang dari 10, maka dapat disimpulkan bahwa penelitian ini terbebas dari gejala multikolinearitas.

# **2. Uji Regresi Linier Berganda**

Analisis regresi berganda diaplikasikan untuk mengetahui ada atau tidaknya pengaruh dua atau lebih variabel bebas (X) terhadap variabel terikat (Y).

|                    | <b>Unstandardized Coefficients</b> |            | Coeficients |  |  |
|--------------------|------------------------------------|------------|-------------|--|--|
| Model              | В                                  | Std. Error | Beta        |  |  |
| (Constant)         | $-1.048$                           | 0.077      |             |  |  |
| <b>PDRB</b>        | $-0.456$                           | 0.099      | $-0.456$    |  |  |
| <b>RLS</b>         | $-0.549$                           | 0.098      | $-0.549$    |  |  |
| Jumlah Tanah Wakaf | 0.026                              | 0.082      | 0.026       |  |  |
|                    | <b>1.</b> 1 1 1                    | $GDMA + C$ |             |  |  |

**Tabel 4.3 Hasil Uji Regresi Linier Berganda**

 $C$ oefficients<sup>a</sup>

*Sumber : data sekunder yang diolah dengan SPSS 16*

Berdasarkan tabel diatas maka model regresi yang digunakan adalah

 $Y = \alpha + b_1X_1 + b_2X_2 + b_3X_3$ 

 $Y = -1,048 + (-0,456)$  (PDRB) + (-0,549) (RLS) + 0,026 (Jumlah Tanah

# Wakaf)

Dari persamaan tersebut dapat disimpulkan sebagai berikut :

- 1. Konstanta sebesar -1,048, artinya jika pada saat variabel pertumbuhan ekonomi, rata-rata lama sekolah dan jumlah tanah wakaf bernilai konstana (tetap) maka akan mengurangi kemiskinan sebesar 1,048 persen.
- 2. Koefisien Regresi (PDRB) sebesar -0,456 menyatakan bahwa setiap penambahan satu satuan pada pertumbuhan ekonomi akan

menurunkan kemiskinan sebesar 0,456. Sebaliknya apabila pertumbuhan ekonomi mengalami penurunan satu satuan, maka akan meningkatkan kemsikinan pula, dengan asumsi nilai variabel independen lainnya konstan.

- 3. Koefisien Regresi (RLS) sebesar -0,549 menujukkan bahwa setiap penambahan satu satuan pada rata-rata lama sekolah akan menurunkan kemiskinan sebesar 0,549. Sebaliknya apabila ratarata lama sekolah mengalami penurunan satu satuan, maka akan meningkatkan kemiskinan pula, dengan asumsi nilai variabel independen lainnya konstan.
- 4. Koefisien Regresi (Jumlah Tanah Wakaf) sebesar 0,026 menyatakan bahwa setiap penambahan satu satuan pada jumlah tanah wakaf akan meningkatkan kemiskinan sebesar 0,026. Sebaliknya apabila jumlah tanah wakaf mengalami penurunan satu satuan, maka akan menurunkan kemiskinan pula, dengan asumsi nilai variabel independen lainnya konstan.
- 5. Tanda positif menunjukkan hubungan searah (positif), sedangkan tanda negatif menyatakan hubungan yang berbanding terbalik antara variabel independen (X) dengan variabel dependen (Y).

#### **3. Koefisiensi Determinasi**

Koefisiensi determinasi  $(R^2)$  diaplikasikan untuk mengukur seberapa besar pengaruh yang diberikan oleh variabel independen secara bersama-sama terhadap variabel dependen. Nilai dari koefisien

determinasi antara 0 hingga 1. Artinya, semakin besar nilai koefisien determinasi maka kemampuan variabel independen dalam menjelaskan informasi tentang variabel dependen semakin tinggi. Adapun hasil dari pengujian koefisien determinasi dari pengujian ini adalah sebagai berikut:

# **Tabel 4.4 Hasil Koefisien Determinasi**

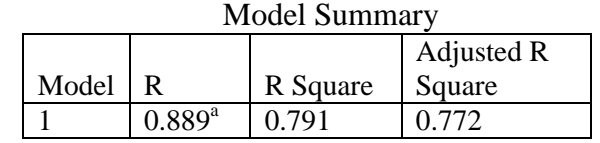

*Sumber : data sekunder yang diolah dengan SPSS 16*

Dalam tabel diatas angka *R Square* atau koefisien determinasi adalah 0,791 (berasal dari 0,889 x 0,889). Dalam persamaan regresi linear berganda dapat digunakan *Adjusted R Square* karena menyesuaikan dengan jumlah variabel independen yang digunakan. Nilai dari *Adjusted R Square* dalam hal ini adalah 0,772. Berarti variabel independen yang digunakan hanya dapat menjelaskan 77% dari variabel kemiskinan, sisanya yaitu sebesar 23% dijelaskan oleh variabel lain diluar model.

**4. Uji F**

Uji F ini digunakan untuk mengetahui pengaruh variabel independen secara simultan terhadap variabel dependen. Adapun hasil uji f adalah sebagai berikut :

#### **Tabel 4.5 Hasil Uji F**

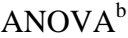

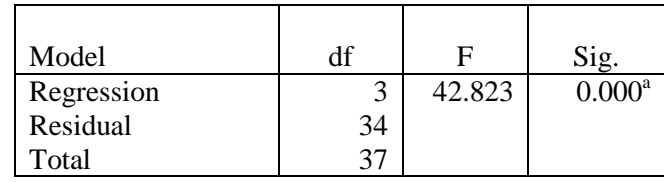

*Sumber : data sekunder yang diolah dengan SPSS 16*

Langkah-langkah pengujian:

- a) Perumusan Hipotesis
	- H<sup>0</sup> : Faktor pertumbuhan ekonomi, rata-rata lama sekolah dan jumlah tanah wakaf secara bersama-sama tidak mempunyai pengaruh terhadap kemiskinan di Jawa Timur.
	- H<sup>1</sup> : Faktor pertumbuhan ekonomi, rata-rata lama sekolah dan jumlah tanah wakaf secara bersama-sama mempunyai pengaruh terhadap Kemiskinan di Jawa Timur.
- b) Pengambilan keputusan dengan dua cara:
	- $\bullet$  Apabila F hitung < F tabel serta nilai Sig. > 0,05 maka H<sub>0</sub> diterima
	- Apabila F  $_{\text{hitung}}$  > F  $_{\text{table}}$  serta Sig. < 0,05 maka H<sub>0</sub> ditolak

F tabel dapat diketahui dengan (V1 = k = 3, V2 = n-k-1 = 38-3-1 = 34), sehingga nilai F tabel adalah 2,88. Berdasarkan gambar diatas, maka diketahui nilai F hitung adalah 42, 823 F hitung (42, 823) > F tabel (2,88) sehingga keputusan yang diambil adalah  $H_0$  ditolak.

Berdasarkan signifikansi sebesar 0,000 lebih kecil dibanding dengan α yaitu 0,05, hal ini berarti bahwa keputusan yang diambil adalah H<sup>0</sup> ditolak. Sehingga dari hasil pengujian kedua cara tersebut dapat disimpulkan bahwa variabel independen yaitu pertumbuhan ekonomi, rata-rata lama sekolah dan jumlah tanah wakaf secara bersama-sama mempunyai pengaruh terhadap kemiskinan di Jawa Timur.

**5. Uji t**

Uji t ini diaplikasikan untuk mengetahui pengaruh secara parsial tiap variabel bebas terhadap variabel terikat. Adapun hasil uji t dari penelitian ini adalah sebagai berikut:

#### **Tabel 4.6 Hasil Uji t**

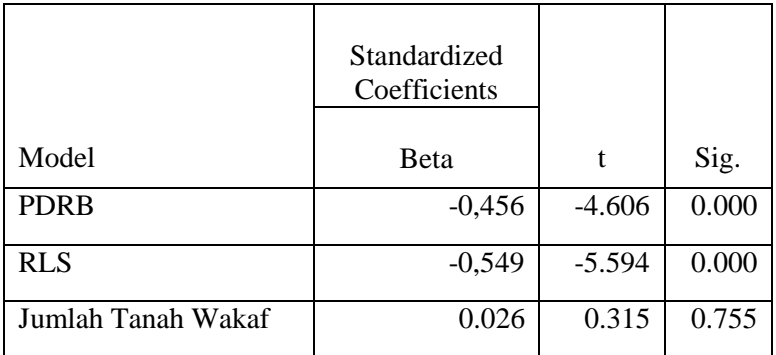

#### $Coefficients<sup>a</sup>$

*Sumber : data sekunder yang diolah dengan SPSS 16*

Langkah-langkah dalam pengujian t adalah sebagai berikut:

#### **1. Variabel (X1) Pertumbuhan Ekonomi**

a) Merumuskan Hipotesis

H<sup>0</sup> : Faktor pertumbuhan ekonomi tidak mempengaruhi secara parsial terhadap Kemiskinan di Jawa Timur.

- $H<sub>1</sub>$  : Faktor pertumbuhan ekonomi mempengaruhi secara parsial terhadap Kemiskinan di Jawa Timur.
- b) Pengambilan keputusan menggunakan dua cara:
	- Apabila t  $_{\text{hitung}} < t_{\text{table}}$  serta nilai Sig. > 0,05 maka H<sub>0</sub> diterima
	- Apabila t hitung > t tabel serta Sig. <  $0.05$  maka H<sub>0</sub> ditolak

Nilai t tabel diketahui dengan df = n-1 = 38-1 = 37 dengan nilai  $\alpha$  = 5% dibagi menjadi 2 yaitu 0,025). Berdasarkan hasil uji t pada gambar diatas, diketahui bahwa t  $_{\text{hitung}}$  (4,606) > t  $_{\text{table}}$  (2,026), sehingga H<sub>0</sub> ditolak.

Berdasarkan nilai signifikansi, diketahui sebesar 0,000 < nilai α yaitu 0,05, sehingga keputusan yang diambil adalah H<sub>0</sub> ditolak, artinya pertumbuhan ekonomi secara parsial berpengaruh terhadap kemiskinan di Jawa Timur.

## **2. Variabel (X2) Rata-rata Lama Sekolah**

- a) Merumuskan Hipotesis
	- H<sup>0</sup> : Faktor pertumbuhan ekonomi tidak mempengaruhi secara parsial terhadap Kemiskinan di Jawa Timur.
	- $H_1$ : Faktor pertumbuhan ekonomi mempengaruhi secara parsial terhadap Kemiskinan di Jawa Timur.
- b) Pengambilan keputusan menggunakan dua cara:
	- Apabila t  $_{\text{hitung}} < t_{\text{table}}$  serta Sig. > 0,05 maka H<sub>0</sub> diterima

• Apabila t  $_{\text{hitung}} > t_{\text{table}}$  serta Sig. < 0,05 maka H<sub>0</sub> ditolak

Nilai t tabel diketahui dengan df = n-1 = 38-1 = 37 dengan nilai  $\alpha$  = 5% dibagi menjadi 2 yaitu 0,025). Berdasarkan hasil uji t pada gambar diatas, diketahui bahwa t  $_{\text{hitung}}$  (5,594) > t  $_{\text{table}}$  (2,026), sehingga  $H_0$  ditolak.

Berdasarkan nilai signifikansi, diketahui sebesar 0,000 < nilai α yaitu 0,05, sehingga keputusan yang diambil adalah H<sub>0</sub> ditolak, artinya rata-rata lama sekolah secara parsial berpengaruh terhadap kemiskinan di Jawa Timur.

#### **3. Variabel (X3) Jumlah Tanah Wakaf**

- a) Merumuskan Hipotesis
	- H<sup>0</sup> : Faktor pertumbuhan ekonomi tidak mempengaruhi secara parsial terhadap Kemiskinan di Jawa Timur.
	- H<sup>1</sup> : Faktor pertumbuhan ekonomi mempengaruhi secara parsial terhadap Kemiskinan di Jawa Timur.
- b) Pengambilan keputusan menggunakan dua cara:
	- Apabila t  $_{\text{hitung}} < t_{\text{table}}$  serta > 0,05 maka H<sub>0</sub> diterima
	- Apabila t hitung > t tabel serta Sig. <  $0.05$  maka H<sub>0</sub> ditolak

Nilai t tabel diketahui dengan df = n-1 = 38-1 = 37 dengan nilai  $\alpha = 5\%$  dibagi menjadi 2 yaitu 0,025). Berdasarkan hasil uji t pada gambar diatas, diketahui bahwa t  $_{\text{hitung}}$  (0,315) < t  $_{\text{table}}$  (2,026), sehingga H<sub>0</sub> diterima.

Berdasarkan nilai signifikansi, diketahui sebesar 0,755 > nilai  $α$  yaitu 0,05, sehingga keputusan yang diambil adalah H<sub>0</sub> diterima, dengan demikian maka berarti jumlah tanah wakaf secara parsial tidak berpengaruh signifikan terhadap kemiskinan di Jawa Timur.

# **4. Variabel yang paling dominan**

Berdasarkan nilai signifikansi, dari hasil output SPSS 16 yang ditunjukkan pada tabel 4.5, maka yang memiliki hasil signifikansi adalah pertumbuhan ekonomi dan rata-rata lama sekolah dengan nilai signifikansi sama yaitu 0,000. Akan tetapi pengaruh dari keduanya yang paling dominan adalah rata-rata lama sekolah. Nilai B dari pertumbuhan ekonomi adalah sebesar 0,456. Nilai B dari rata-rata lama sekolah adalah 0,549. Nilai B dari rata-rata lama sekolah lebih besar jika dibandingkan dengan nilai dari pertumbuhan ekonomi. Hal ini berarti rata-rata lama sekolah lebih berpengaruh dan signifikan terhadap kemsikinan.

#### **6. Uji Asumsi Klasik**

#### **a. Uji Normalitas Data**

Uji normalitas diaplikasikan untuk mengetahui apakah nilai residual berdistribusi normal atau tidak. Dimana model regresi yang baik adalah yang memiliki nilai residual berdistribusi normal. Uji

normalitas bukan dilakukan pada masing-masing variabel, tetapi pada nilai residualnya. Hasil uji normalitas dapat dilihat dari tabel *One-Sample Kolmogorov-Smirnov Test* dibawah ini. Apabila nilai signifikansi > 0,05 maka nilai residual dapat dikatakan berdistribusi normal. Sebaliknya apabila nilai signifikansi < 0,05 maka nilai residual tidak bersdistribusi normal. Hasil ini sejalan dengan uji asumsi klasik regresi linier.

#### **Tabel 4.7 Hasil Uji Normalitas Data**

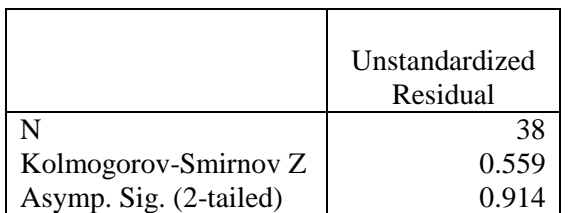

One-Sample Kolmogorov-Smirvov Test

*Sumber : data sekunder yang diolah dengan SPSS 16*

Tabel diatas menunjukkan bahwa nilai signifikansi 0,914 lebih dari 0,05 (0,914 > 0,05), sehingga dapat disimpulkan bahwa (data) residual berdistribusi normal, artinya data dapat dilanjutkan ke regresi.

#### **b. Uji Heterokedastisitas**

Uji heterokedastisitas merupakan bagian dari uji asumsi klasik dalam model regresi. Dimana salah satu persyaratan dalam model regresi yang baik adalah tidak terjadi gejala heterkedastisitas. Sementara itu, jika terjadi gejala atau masalah heterokedastisitas akan berakibat pada sebuah keraguan atau ketidakakuratan pada suatu hasil analisis regresi yang dilakukan.

# **Gambar 4.2 Hasil Uji Heterokedastisitas**

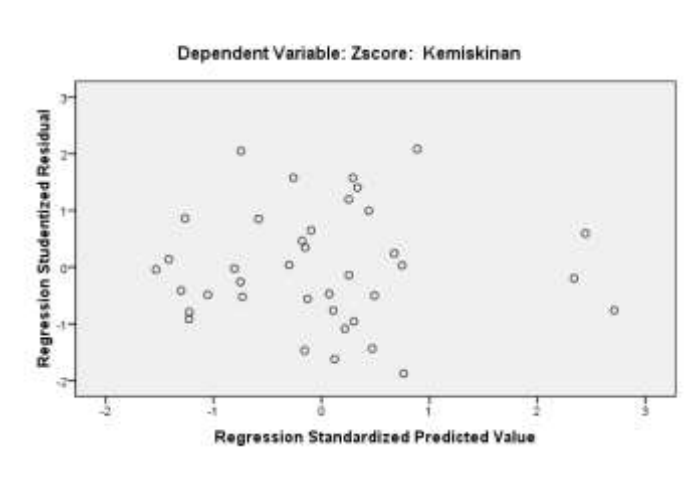

Scatterplot

*Sumber : data sekunder yang diolah dengan SPSS 16*

Dari pola gambar Scatterplot di atas menunjukkan bahwa titik-titik data menyebar di atas dan di bawah angka 0 pada sumbu Y, titik-titik menyebar secara acak serta penyebaran titik-titiknya tidak berpola. Hal ini berarti tidak terjadi heterokedastisitas sehingga model regresi layak untuk dipakai.